# **Best Practices with Images in Portable Infoboxes**

```
a CZ
ECH
OUT chat
```

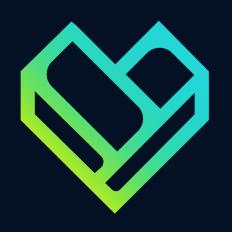

## **Questions?**

Use the Q & A button to the right to ask a question at any time

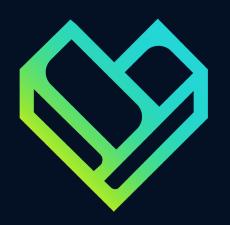

## We love Memory Beta, Monster Hunter and Wookieepedia

Thanks to the local administrators for exploring imaging issues with us

## Beyond the <image>

Many of us tend to leave PI image handling to an <image> tag.

But we have to remember to go deeper — to actually *look* at the results on a mobile device.

```
<image source
= "image"/>
```

Don't just "set it and forget it"

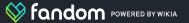

look at infoboxes on your phone look at infoboxes on your phone look at infoboxes on your phone

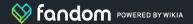

# One infobox, two results

non-portable

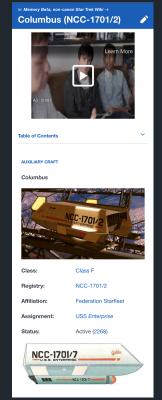

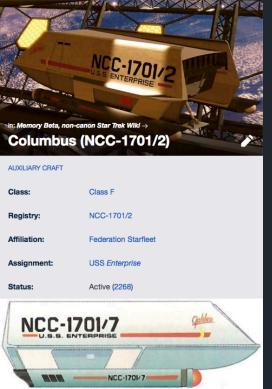

portable

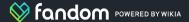

# Holding out for a hero

A Mercury hero image is one that sits at the top of an infobox and has titling in the bottom of the frame.

It looks cool.

But it is also the *first image* in the infobox that is *at least 301px*.

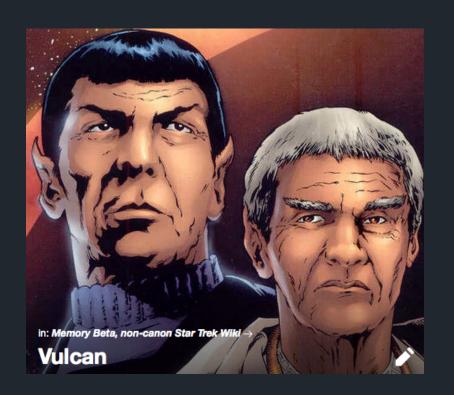

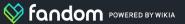

## Hero failsauce

If no image is at least 301px, there is no hero.

#### **Results:**

- heavy pixellation on desktop
- tiny image at the top of the Mercury infobox
- Secondary images fail to achieve full width on Mercury

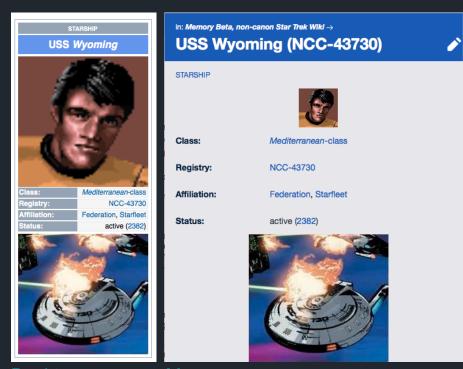

Desktop

Mercury

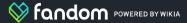

## Icons aren't heroes

If you include icons in your infoboxes, make sure your main infobox image is at least 300px.

Otherwise, the icon could accidentally become the hero image.

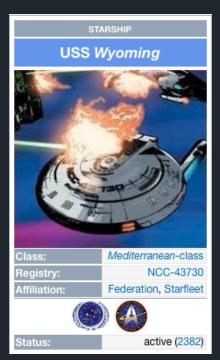

Desktop

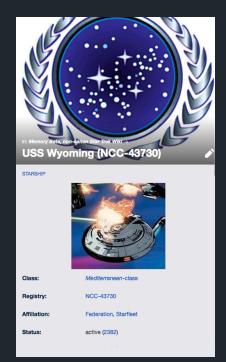

Mercury

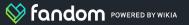

## Icons: crop and transparent 'em

Mercury doesn't really respect image width declarations, like [[file:Image.jpg|75px]].

It just has two sizes: really tiny and freakin' enormous.

So if you're using icons in your infobox, you should:

- crop them to the specific size you want
- make them at least .pngs, on a transparent background
- not declare a width in the infobox

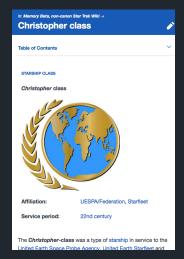

Icon is declared to have a width of 60px — but Mercury gives a massive width instead.

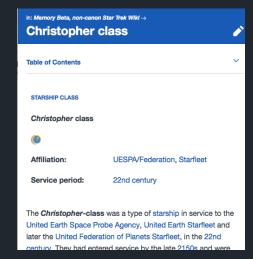

Icon is declared to have a width of 45px — but Mercury gives a 22px width, instead.

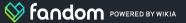

## Truly portable icons

At the Monster Hunter Wiki, the icons have all been cut to the same size, and put on a transparent background.

The result are what we might call "portable icons" — icons that have the same size on both desktop and Mercury.

It's well worth your time to crop your icons to your required size, rather than using size declarations in wikitext.

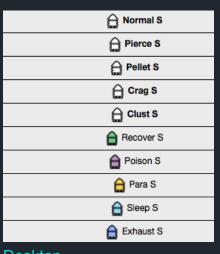

Desktop

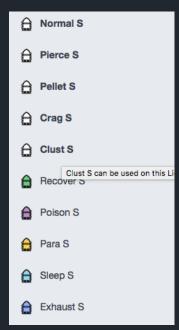

Mercury

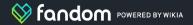

## The Star Wars rule

Width is important to portable infobox images. But so is aspect ratio — the mathematical relationship between the width and the height of an image.

Want to make sure your *widescreen* image stretches the full width of your phone? Crop the image to the aspect ratio of *Star Wars*.

Just divide the width by 2.35 to find the height.

Of course, other widescreen ARs *do* work. You don't have to recut all the images on your wiki! But the "*Star Wars* rule" is an easy thing to remember for those times when you need to crop a *new* image — or fix an old one.

Looking for a good portrait AR? Try .75.

2.35 : 1

301px wide x 128px tall

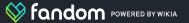

## PI images are way better now

Thanks to the hard work of our engineering department — and the continued feedback from a wide variety of wikis — portable infobox images are of a much higher quality than when the PI product was introduced.

Many images are now displaying at Retina Display quality, thanks to the introduction of specific to the PI code.

Because of **srcset**, images are now being picked because of the qualities of the device/browser that's displaying the infobox.

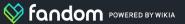

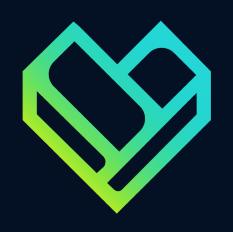

## **Questions?**

Use the Q & A button to the right to ask a question at any time